# **Help File**

## **Golden**

Golden is a 5-reel slot game with a golden rooster free games feature to boost your winnings. During regular play, the goal is to achieve a winning combination of symbols on any of the 243 ways. Payouts depend on the selected bet value and the winning combination of symbols achieved. The theoretical average return to player (RTP) is 97.222%.

### **Game Rules**

25 coins plays 243 ways Payouts are made according to the Paytable All wins multiplied by the bet Highest win paid per winning combination Coinciding wins are added Winning combinations can occur anywhere on all reels Each symbol can be used only once per winning combination Only positions containing the winning symbol are used in determining the win for that symbol All wins begin with leftmost reel and pay left to right on consecutive reels, except SCATTER which pays any SCATTER appears on reels 2, 3 and 4 only WILD appears on reels 2, 3 and 4 only and substitutes for ALL symbols Malfunction voids all pays and plays"

### **GOLDEN ROOSTER FREE GAMES FEATURE**

3 SCATTER and/or WILD trigger 10 Free Games During the Free Games WILD and SCATTER become SCATTER / WILD SCATTER / WILD appears on reels 2, 3 and 4 only and substitutes for ALL symbols 5 of a kind wins during the Free Games are multiplied by 5 Free Games are played at the bet of the trigger game Free Games can be retriggered during the Free Games Feature

**How to Play** 1: Choose your BET 2: SPIN

#### **MAIN GAME SCREEN BUTTONS:**

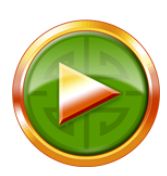

SPIN: Spins the reels

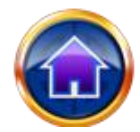

HOME: Accesses casino menu

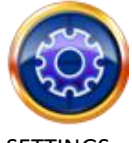

SETTINGS: Accesses the SETTING page for BET and AUTOPLAY options

#### **SETTINGS PAGE BUTTONS:**

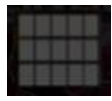

WAYS: The game is fixed to 243 ways.

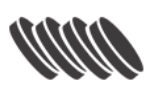

BET: Move the slider Left or right to adjust the BET you want to play

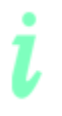

INFO: Accesses pay awards for winning symbol combinations. Also contains the rules for the game.

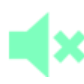

Mutes all in-game sound effects.

MUTE:

### **Keyboard Shortcuts:**

Space bar: Pressing the Space bar will initiate Spin

The game displays all your details in the following display fields: Balance: Displays your total balance Total Bet: The total wager staked. Win: Displays the amount won in the spin